$C++$ 

# **3. IPO程式設計思維方法**

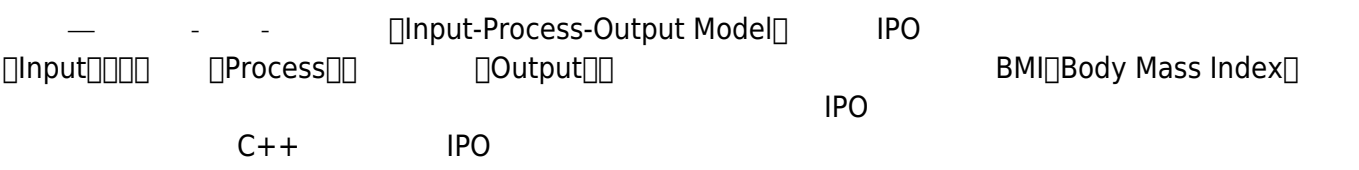

# <span id="page-0-0"></span>**3.1 IPO**

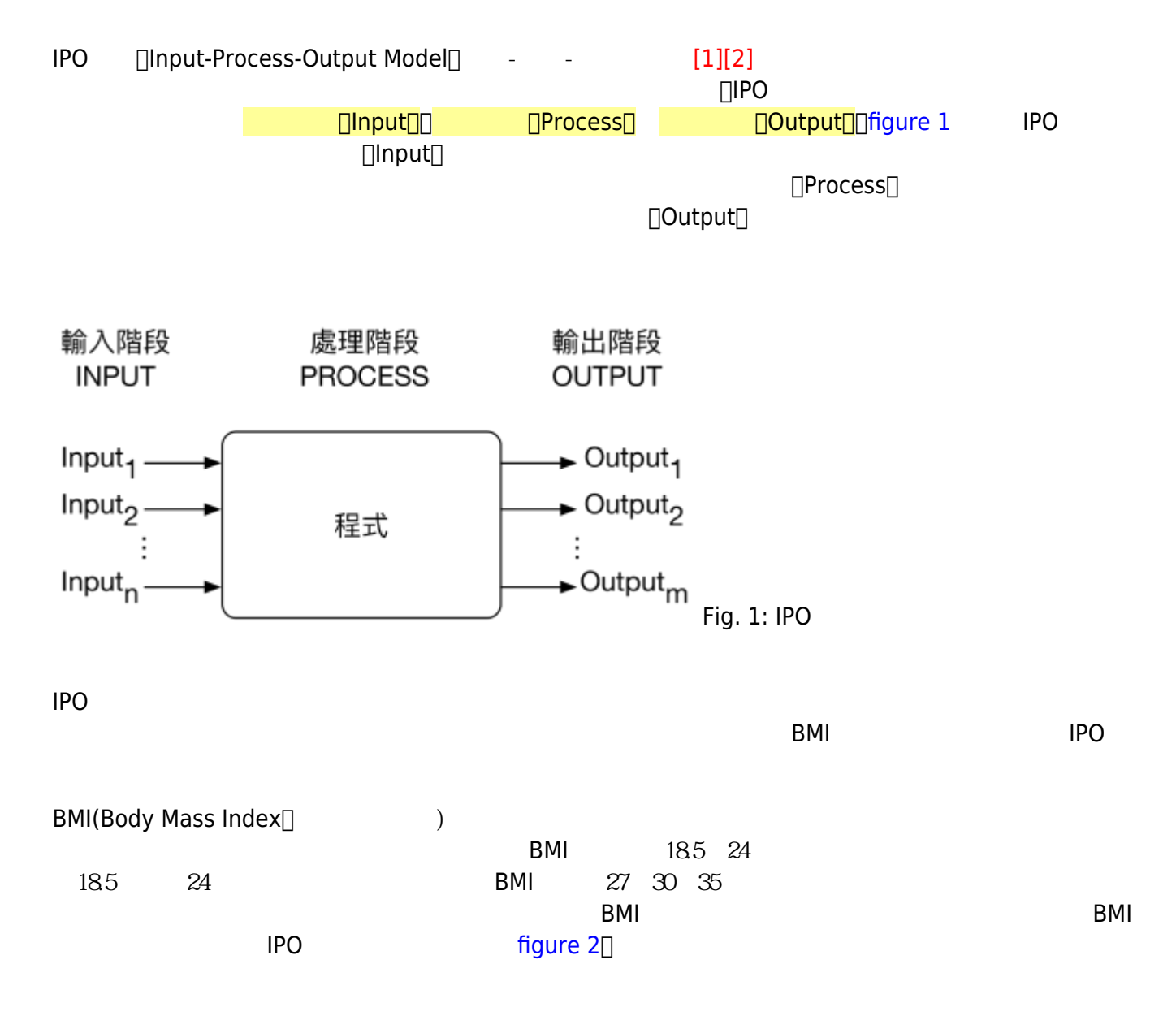

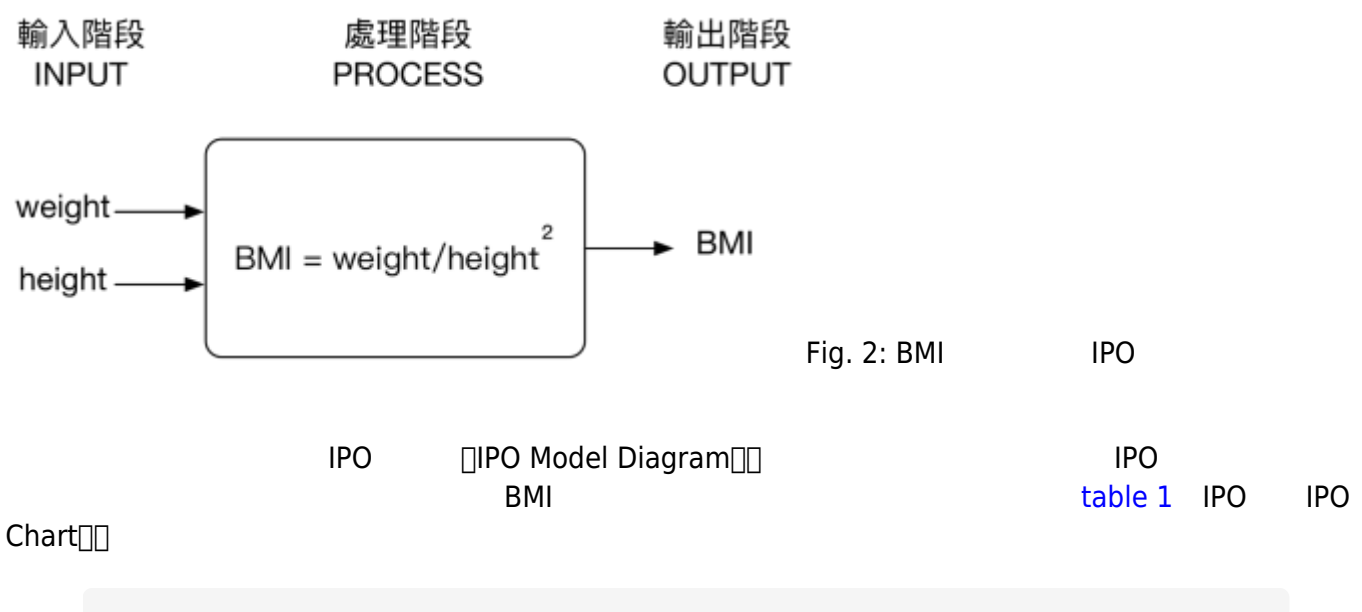

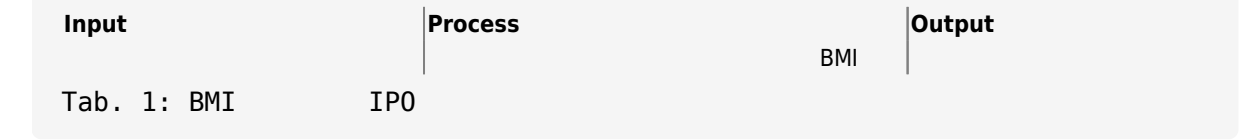

Input∏Process Output

## **3.1.1 Input** cin

<span id="page-1-0"></span>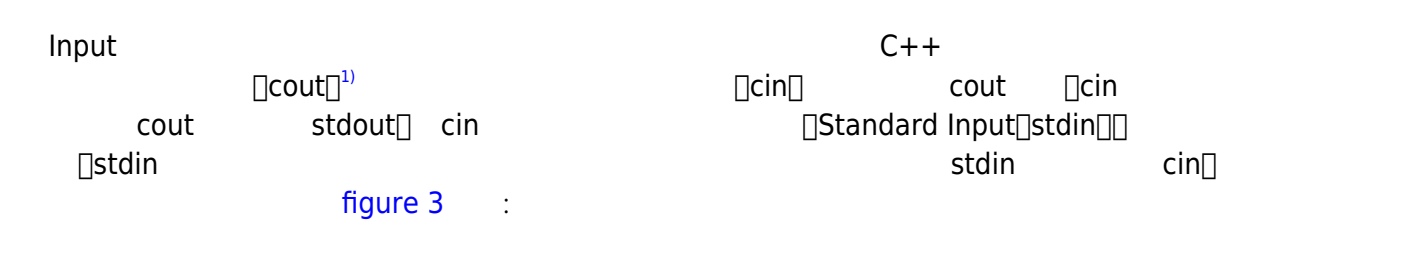

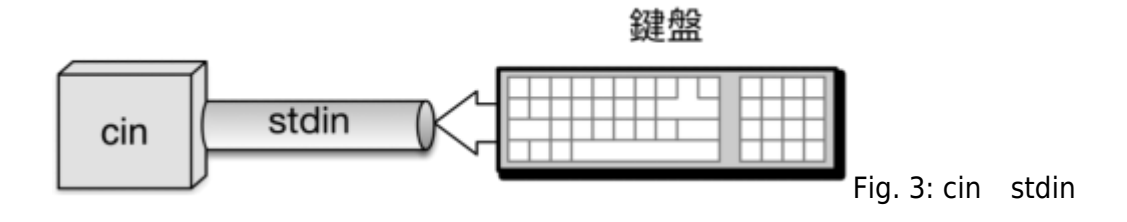

 $\mathsf{cin}\xspace$ 

<span id="page-1-1"></span>□Floating Number□

<span id="page-2-0"></span>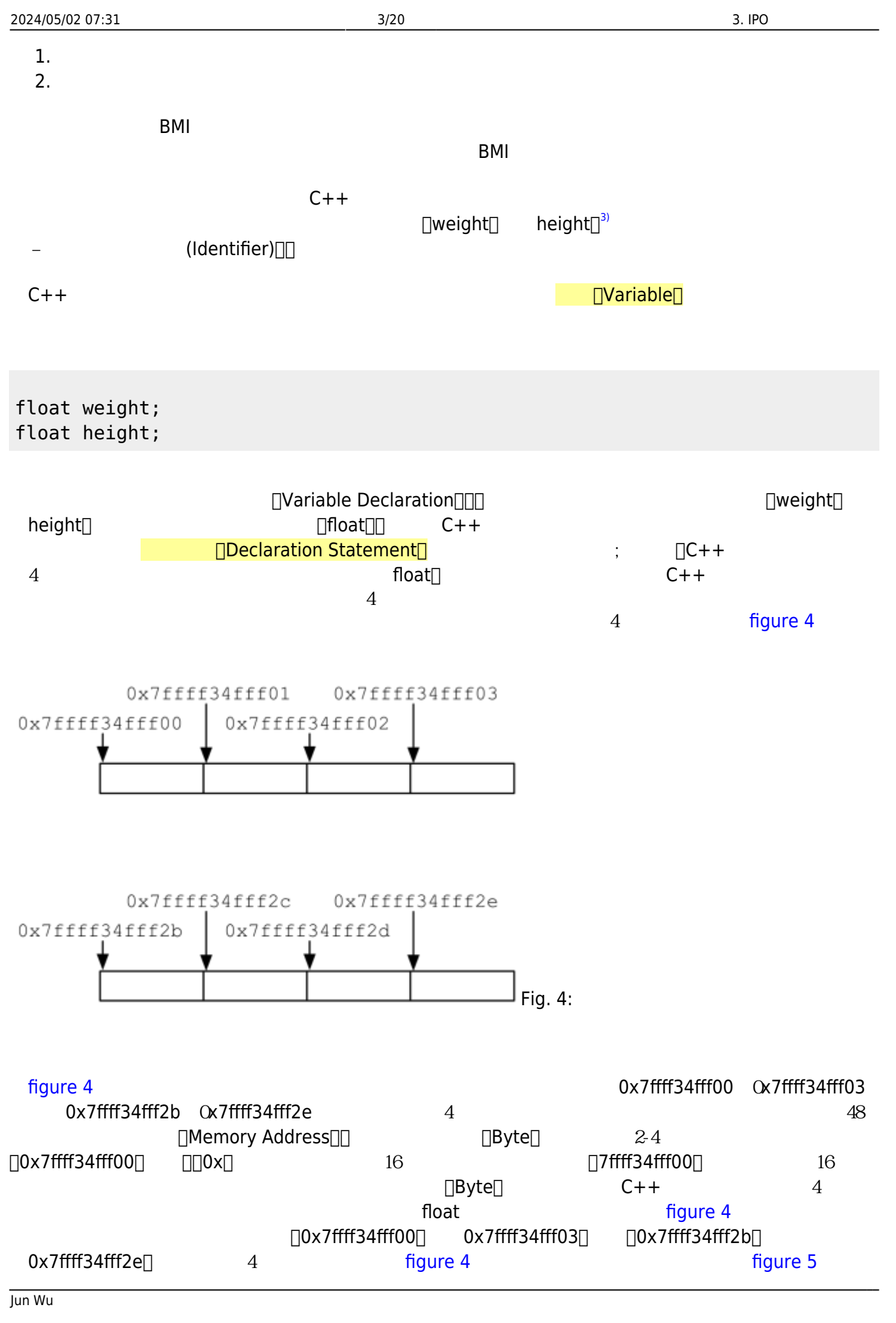

CSIE, NPTU Total: 118575

- https://junwu.nptu.edu.tw/dokuwiki/

<span id="page-3-0"></span>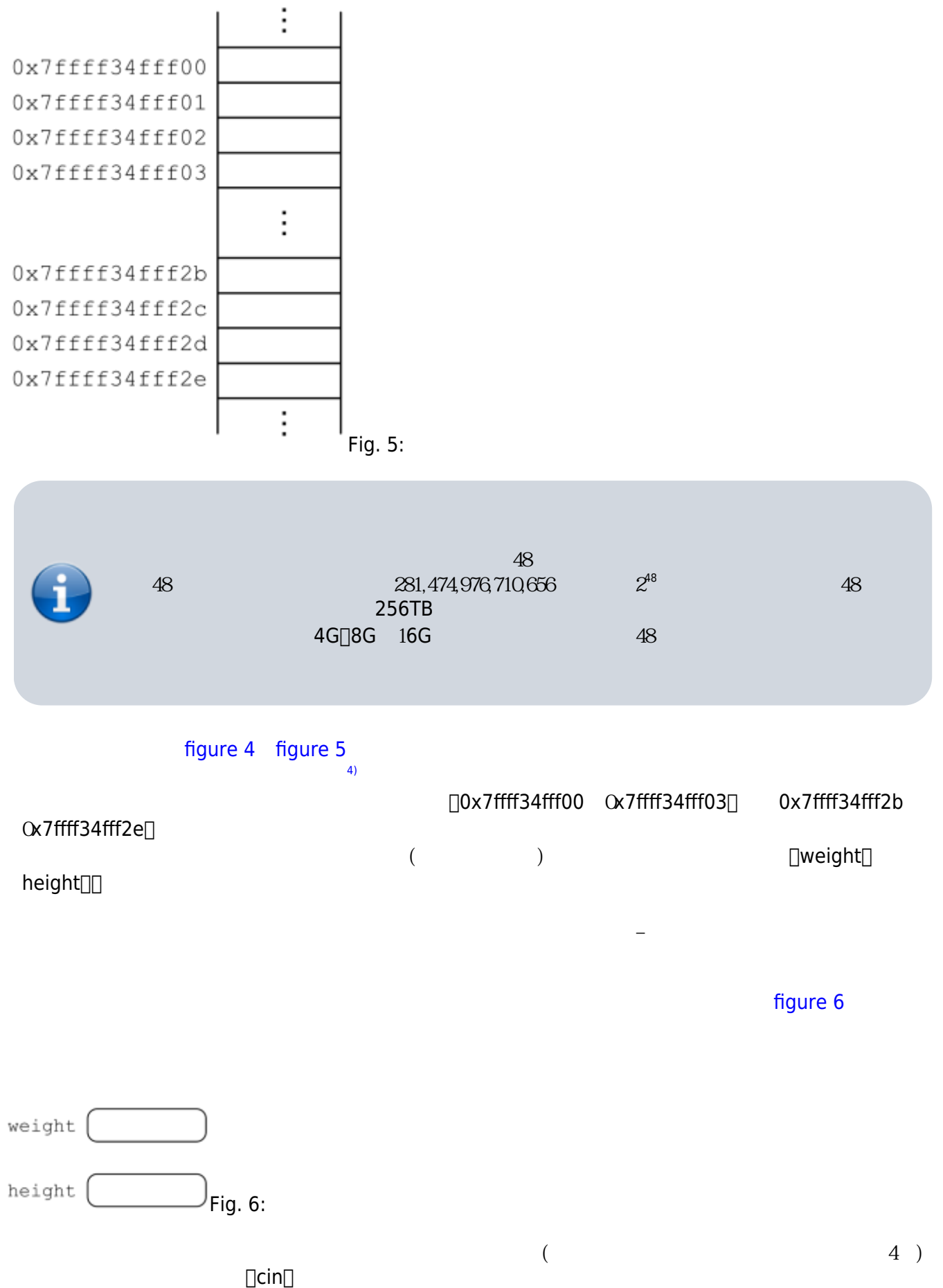

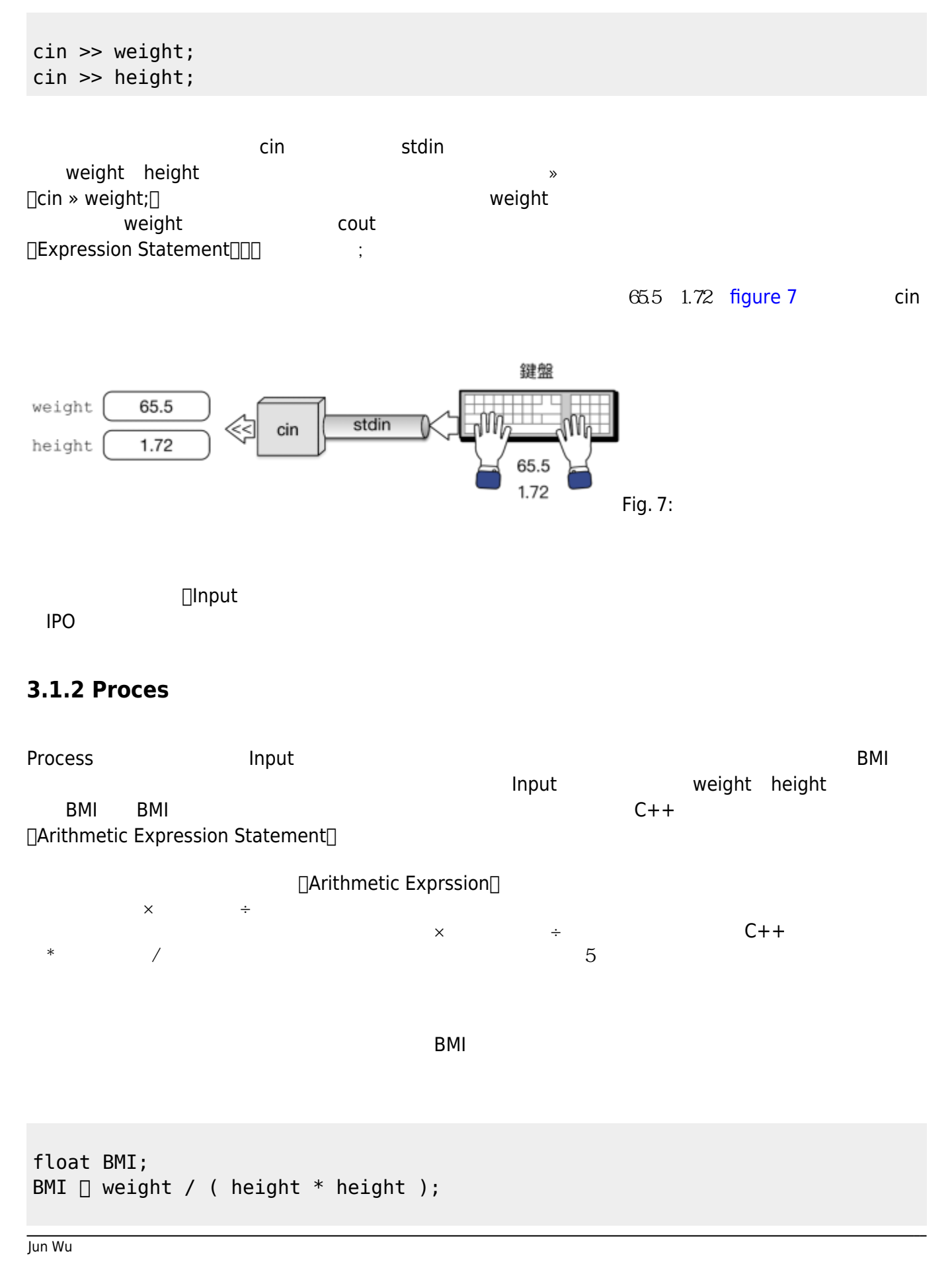

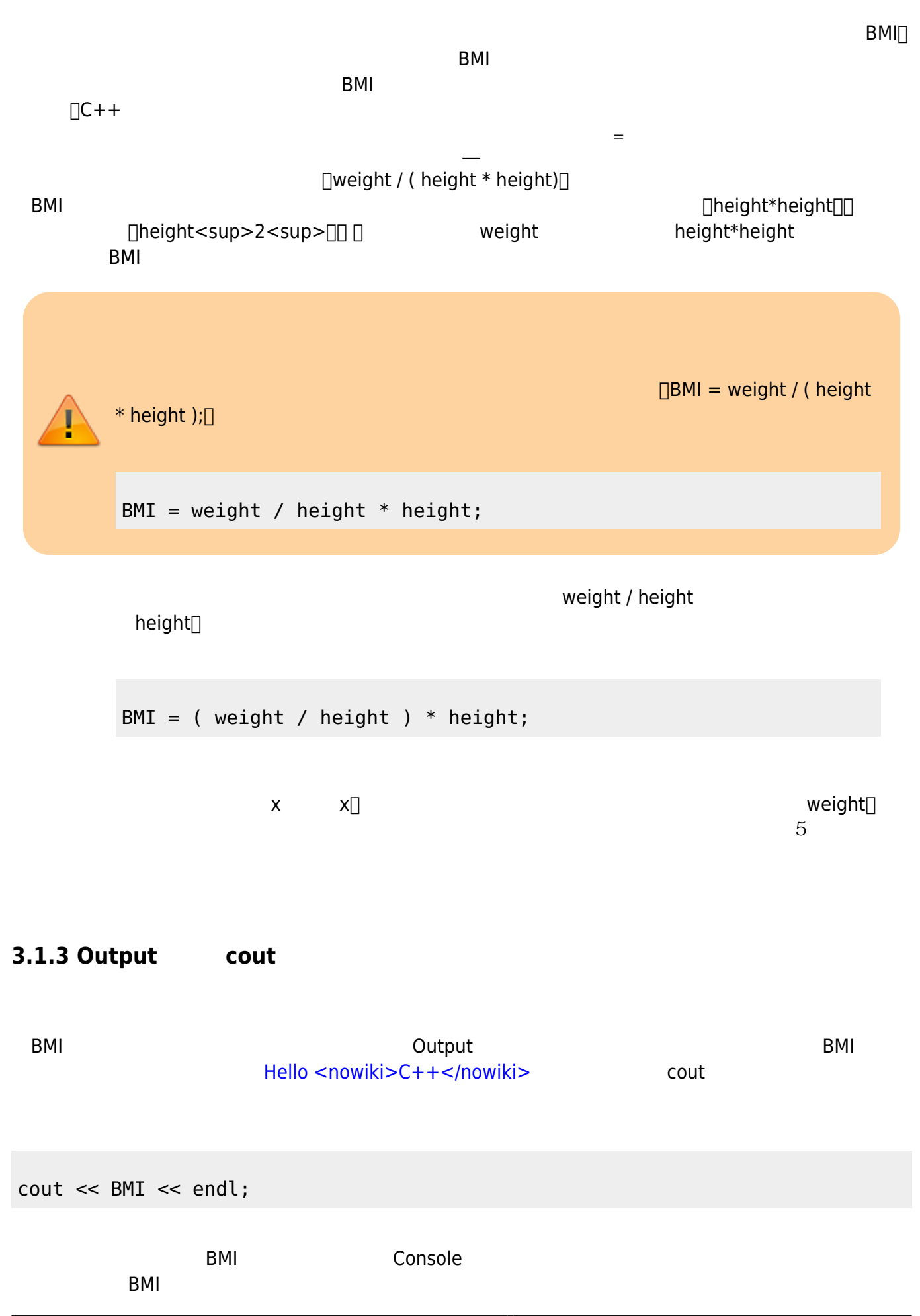

# **3.2 IPO程式設計**

 $IPO$  $IPO$ 

# **3.2.1 IPO**

 $C++$  IPO 設計的框架(Framework),可用以幫助讀者完成相關的程式設計工作,請參考以下的程式碼:

#### **Example 1**

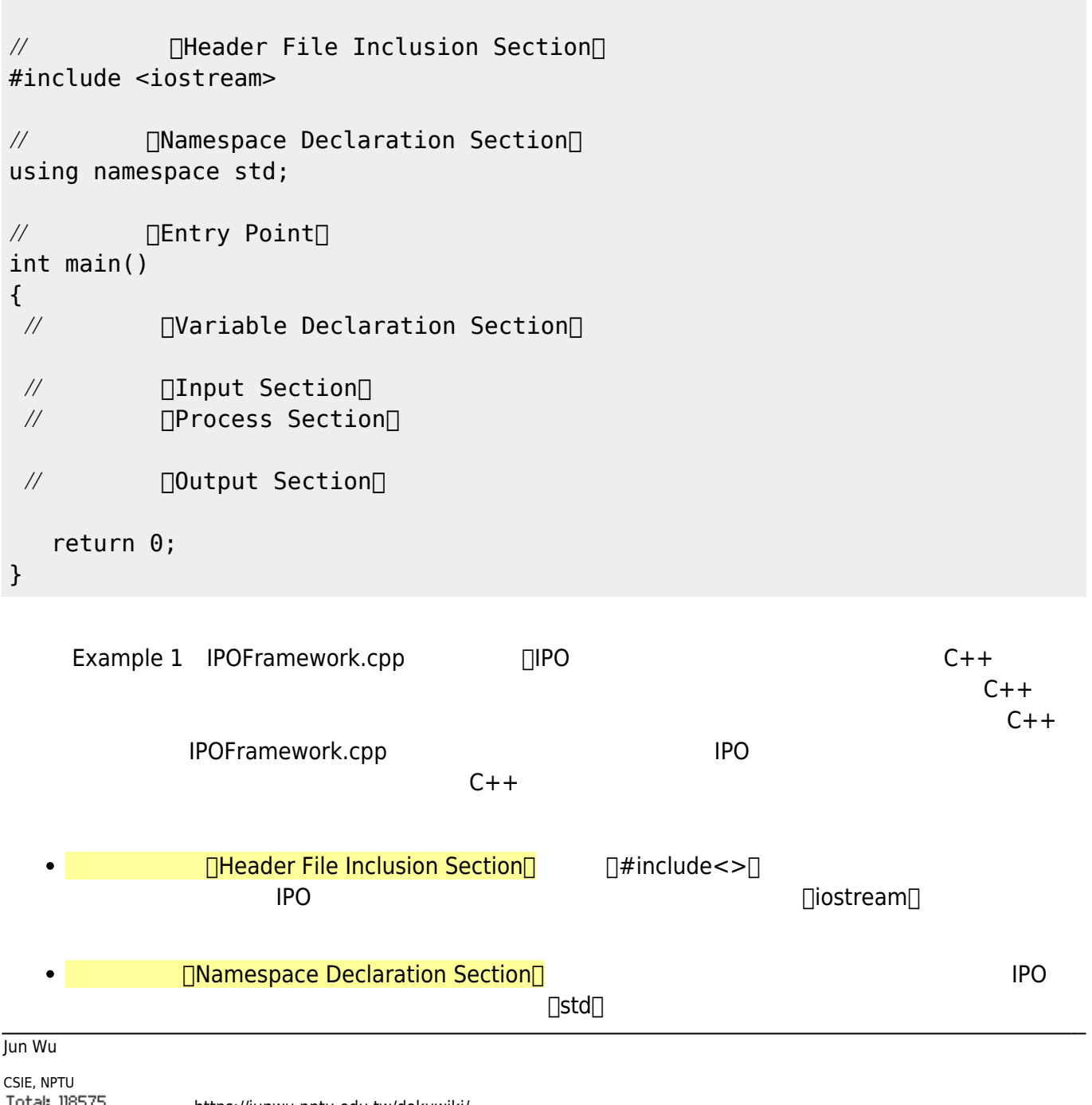

 $\Box$ using namespace std; $\Box$ 

- **□Entry Point**□ □main()□  $\bullet$
- □Variable Declaration Section  $\bullet$
- $\sqrt{\frac{1}{2}}$  nput Section  $\bullet$
- **∏Process Section**  $\bullet$
- **□Output Section**□ cout  $\bullet$

### **3.2.2 BMI計算程式**

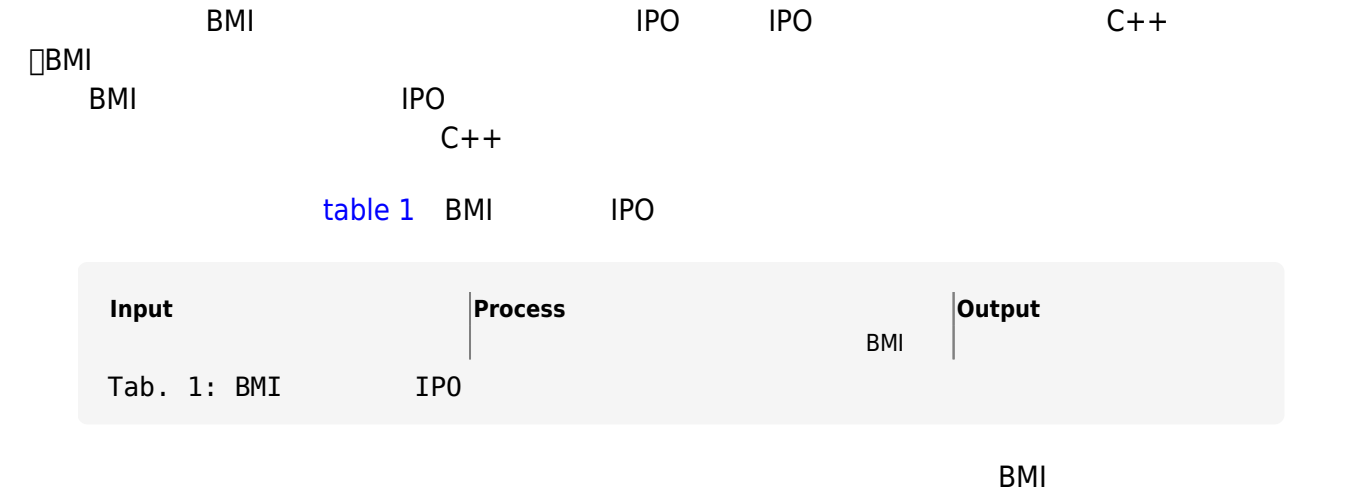

 $IPO$ 

#### [table 3](https://junwu.nptu.edu.tw/dokuwiki/doku.php?id=cppbook:ch-ipo#tab_tab_bmiipotable2)

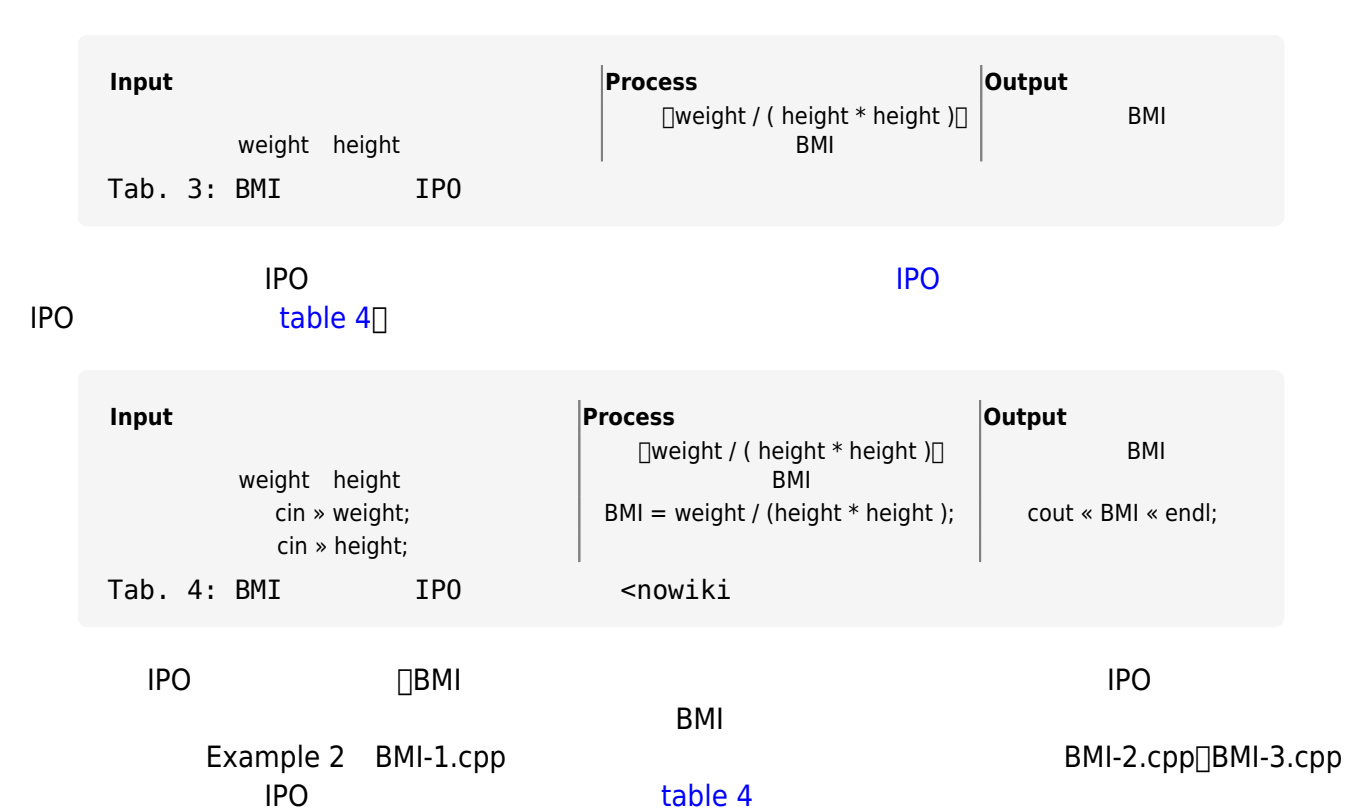

#### **Example 2**

```
// 函式標頭檔區(Header File Inclusion Section)
#include <iostream>
// 命名空間區(Namespace Declaration Section)
using namespace std;
\mathcal{U} \BoxEntry Point\Boxint main()
{
 // 變數宣告區(Variable Declaration Section)
 // 1nput Section
    cin >> weight;
    cin >> height;
 \mathcal{U} \BoxProcess Section\BoxBMI = weight / ( height * height );
 // 輸出階段區(Output Section)
    cout << BMI << endl;
    return 0;
}
```
ability between the basic control of the basic control of the basic control of the basic control of the basic control of the basic control of the basic control of the basic control of the basic control of the basic contro

```
[user@urlinux ch3]$ <nowiki>C++</nowiki> BMI-1.cpp
<nowiki>C++</nowiki> BMI-1.cpp
BMI-1.cpp:13:11: error: use of undeclared identifier 'weight'; did you mean
'right'?
    cin >> weight;
          \wedge~~~~
           right
/Library/Developer/CommandLineTools/SDKs/MacOSX.sdk/usr/include/<nowiki>C++<
/nowiki>/v1/ios:976:1: note: 'right' declared here
right(ios base& str)
\hat{\phantom{1}}BMI-1.cpp:14:11: error: use of undeclared identifier 'height'; did you mean
'right'?
    cin >> height;
          \wedge~~~~
           right
/Library/Developer/CommandLineTools/SDKs/MacOSX.sdk/usr/include/<nowiki>C++<
/nowiki>/v1/ios:976:1: note: 'right' declared here
```
Jun Wu

```
right(ios base& str)
\hat{\phantom{1}}BMI-1.cpp:17:4: error: use of undeclared identifier 'BMI'
    BMI = weight / ( height * height );
\simBMI-1.cpp:17:21: error: use of undeclared identifier 'height'; did you mean
'right'?
    BMI = weight / ( height * height );
^~~~~~~~<sup>^</sup>~~~~~
                           right
/Library/Developer/CommandLineTools/SDKs/MacOSX.sdk/usr/include/<nowiki>C++<
/nowiki>/v1/ios:976:1: note: 'right' declared here
right(ios base& str)
\hat{\phantom{1}}BMI-1.cpp:17:10: error: use of undeclared identifier 'weight'
    BMI = weight / ( height * height );
\mathcal{L}^{\mathcal{A}} and \mathcal{L}^{\mathcal{A}}BMI-1.cpp:17:30: error: use of undeclared identifier 'height'
    BMI = weight / ( height * height );
\mathcal{L}^{\mathcal{L}} and \mathcal{L}^{\mathcal{L}} and \mathcal{L}^{\mathcal{L}} and \mathcal{L}^{\mathcal{L}} and \mathcal{L}^{\mathcal{L}}BMI-1.cpp:20:12: error: use of undeclared identifier 'BMI'
     cout << BMI << endl;
\mathcal{L}^{\mathcal{A}} and \mathcal{L}^{\mathcal{A}} and \mathcal{L}^{\mathcal{A}}7 errors generated.
[user@urlinux ch3]$
\ldots expecting BMI-1.cpp \ldots
```
BMI-1.cpp:13:11: error: use of undeclared identifier 'weight'; … BMI-1.cpp:14:11: error: use of undeclared identifier 'height'; … BMI-1.cpp:17:4: error: use of undeclared identifier 'BMI'; …

<span id="page-9-1"></span><span id="page-9-0"></span> $\frac{5}{10}$ —  $\sqrt{10}$ error: use of undeclared indentifier $\sqrt{2}$  $BMI-1.cpp$ weight neight BMI

 $\Box$ Debug $\Box$ 

Example 3 BMI-2.cpp BMI-1.cpp BMI-1.cpp

#### 2024/05/02 07:31 11/20 3. IPO

#### **Example 3**

```
// △      □Header File Inclusion Section
#include <iostream>
// Mamespace Declaration Section\Boxusing namespace std;
// 程式進入點(Entry Point)
int main()
{
 // 變數宣告區(Variable Declaration Section)
    float weight;
   float height;
   float BMI;
// Input Section
   cin >> weight;
   cin >> height;
 \mathcal{U} \BoxProcess Section\BoxBMI = weight / ( height * height );
 // 輸出階段區(Output Section)
   cout << BMI << endl;
    return 0;
}
```

```
[user@urlinux ch3]$ <nowiki>C++</nowiki> BMI-2.cpp
[user@urlinux ch3]$ ./a.out
66.5
1.72
22.4784
[user@urlinux ch3]$
[user@urlinux ch3]$
\frac{665}{1.72}BMI 22.1403
\mathsf{main}()11-13 and 16\overline{a}
```
<span id="page-10-0"></span>CSIE, NPTU Total: 118575

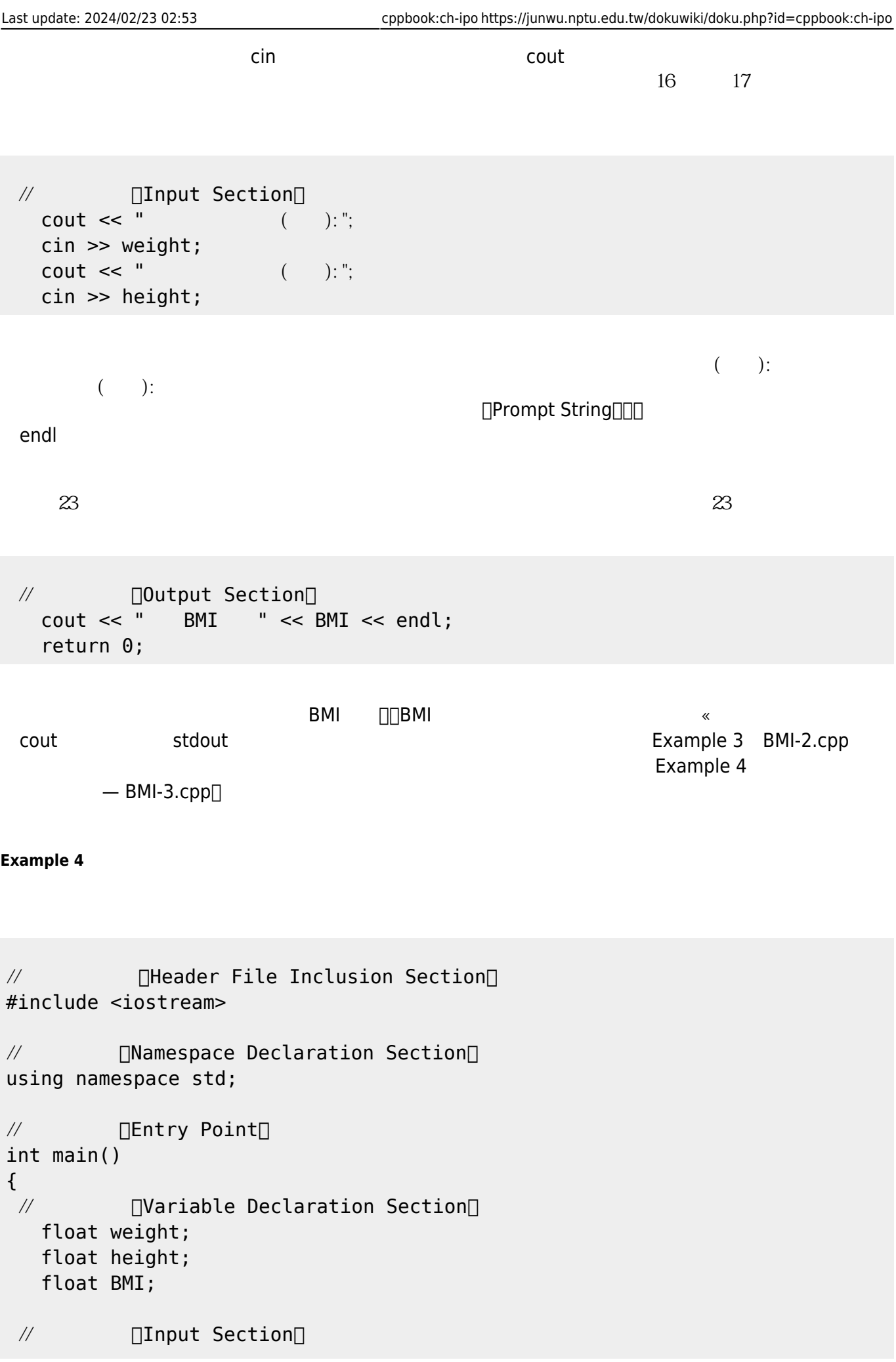

```
cout \lt\lt " ( ): ";
   cin >> weight;
  cout \lt\lt " ( ): ";
   cin >> height;
// IProcess Section
  BMI = weight / ( height * height );
 // 輸出階段區(Output Section)
  cout << " BMI " << BMI << endl;
   return 0;
}
```
Example 4 BMI-3.cpp

<span id="page-12-0"></span>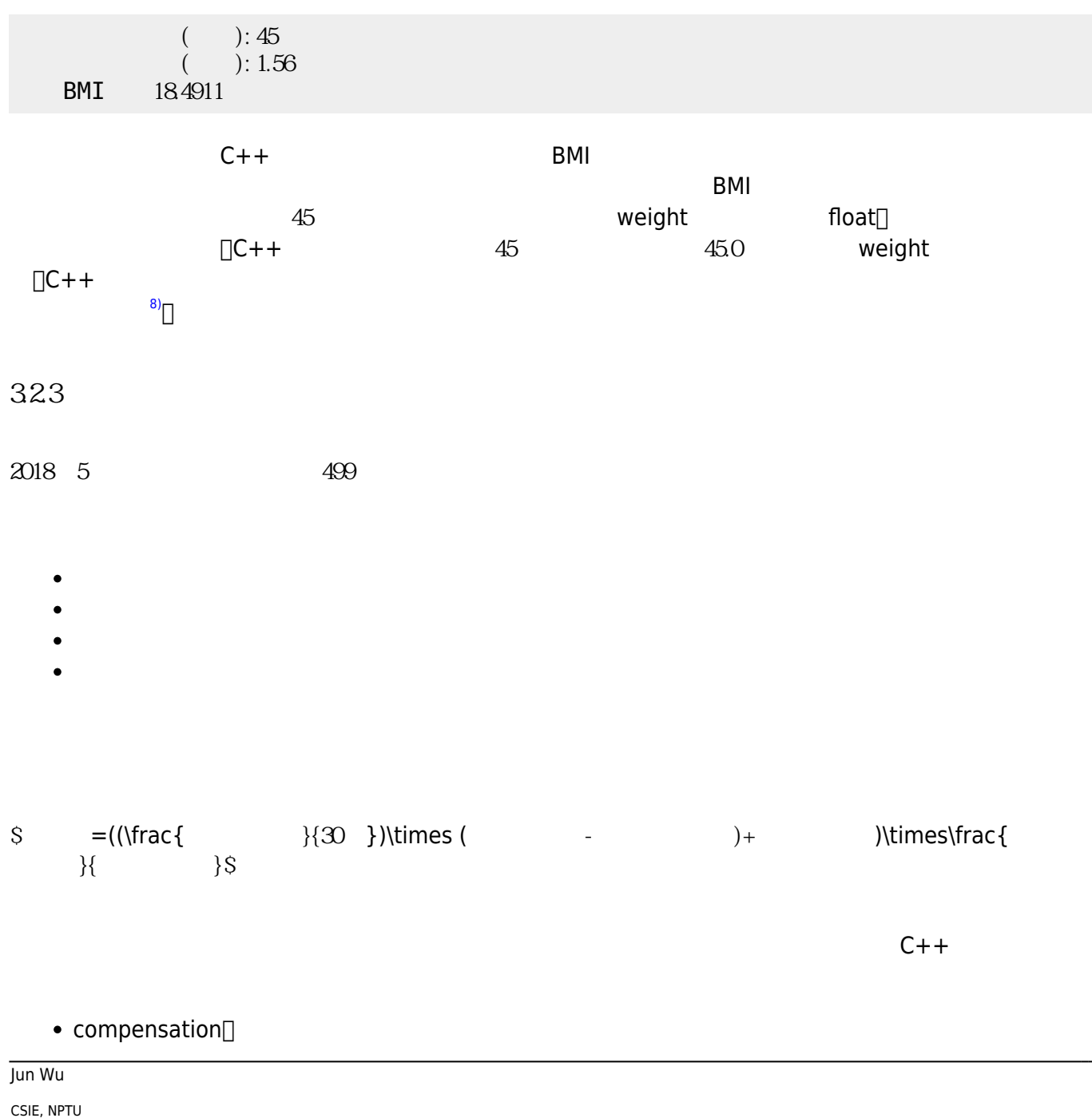

Total: 118575

- contractDays<sup>[1]</sup>
- $\bullet$  contractRemainingDays $\Box$
- monthlyFeeDiscount∏
- $\bullet$  subsidy

Case Convention∏∏

 $\Box$ Camel

### \$compensation=((\frac{monthlyFeeDiscount}{30})\times (contractDayscontractRemainingDays)+subsidy)\times\frac{contractRemainingDays}{contractDays}\$

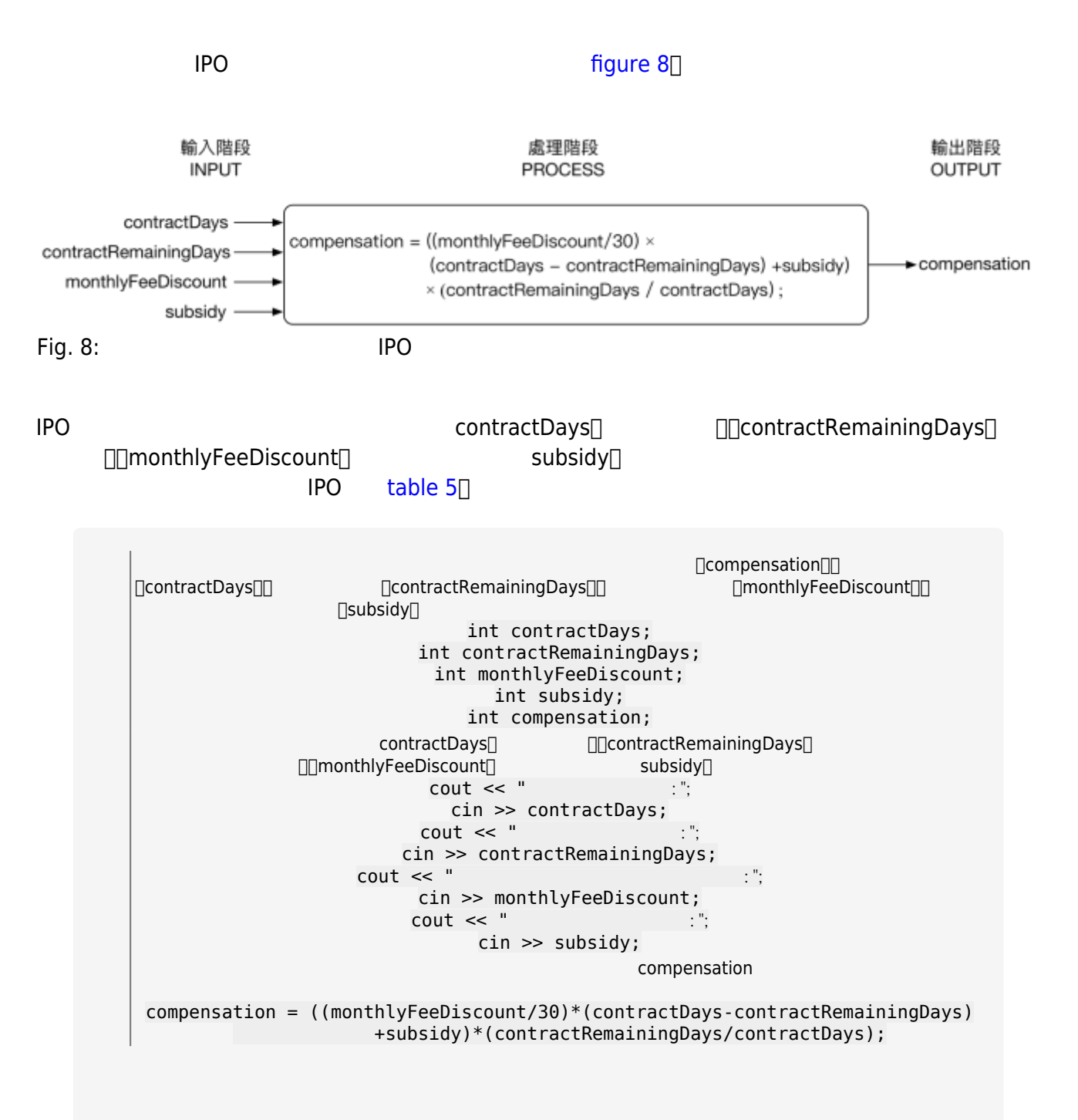

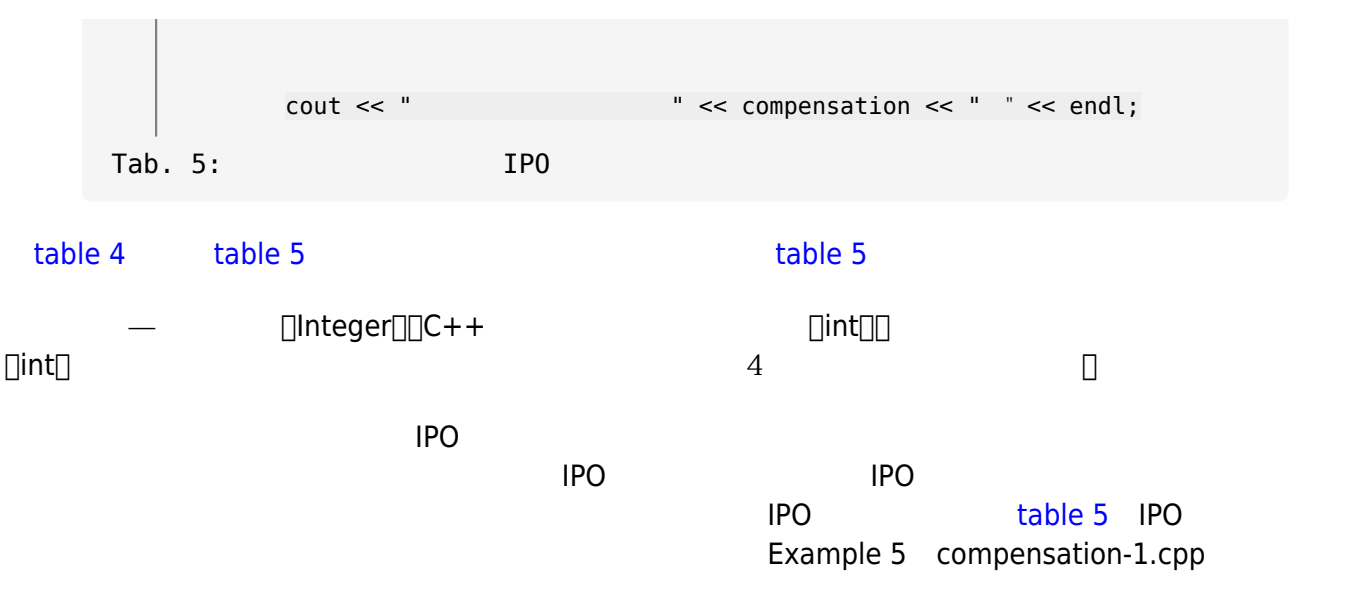

#### **Example 5**

```
// 函式標頭檔區(Header File Inclusion Section)
#include <iostream>
// 命名空間區(Namespace Declaration Section)
using namespace std;
\mathcal{U} \BoxEntry Point\Boxint main()
{
 // 變數宣告區(Variable Declaration Section)
  int contractDays; //int contractRemainingDays; //int monthlyFeeDiscount; //int subsidy; //int \text{ components} (/
\mathcal{U} Input Section
  \text{cout} \ll " cin >> contractDays;
  cout << "
   cin >> contractRemainingDays;
  \text{cout} \ll "\text{...} ; ";
   cin >> monthlyFeeDiscount;
  cout \prec "\qquad ; ";
   cin >> subsidy;
\mathcal{U} \BoxProcess Section\Boxcompensation = ( (monthlyFeeliscount/30) * (contractDays-contractRemainingDays) + subsidy ) *
```
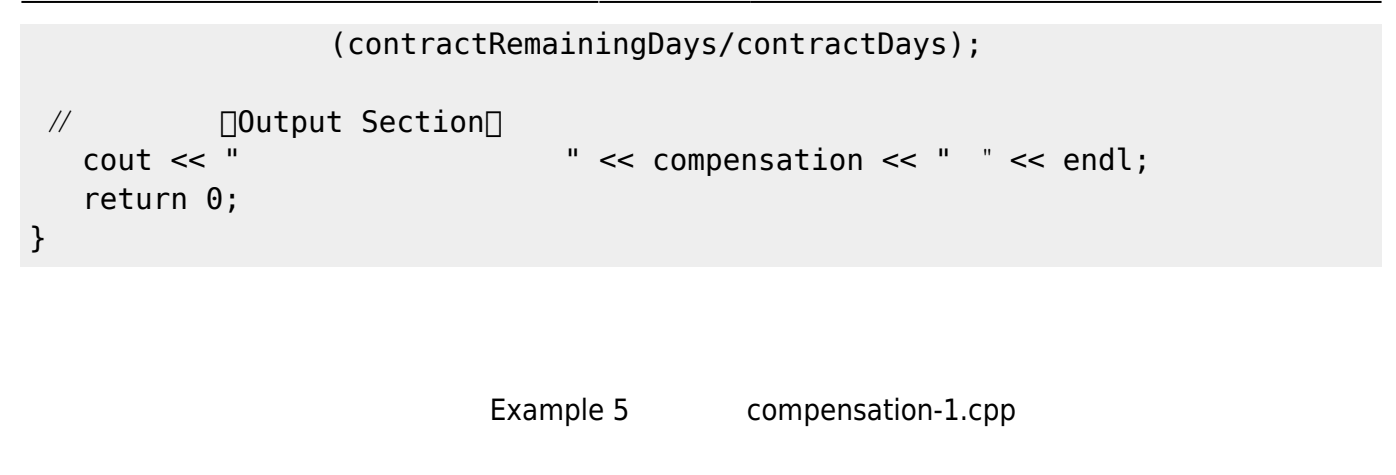

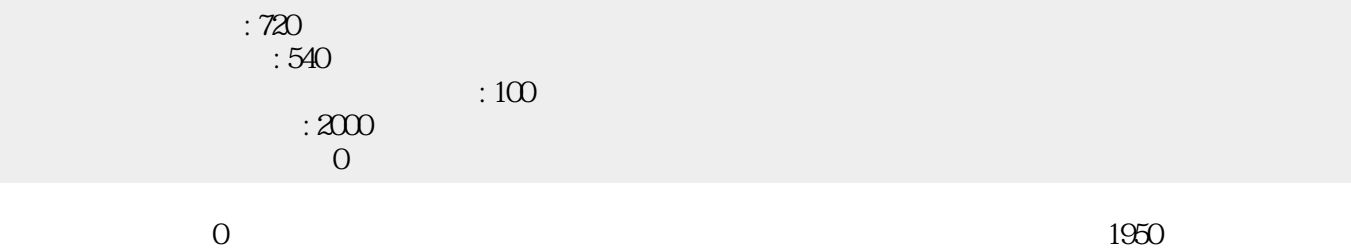

 $[]$ 100/30  $]$ × (720-540)+2000  $]$ ×540/720  $[]$ 3.33×180+2000  $]$ ×0.75  $]$ 2600×0.75  $]$ 1950

 $0$ □Example 6

#### **Example 6**

```
// Beader File Inclusion Section
#include <iostream>
// 命名空間區(Namespace Declaration Section)
using namespace std;
// Rentry Point
int main()
{
 // 變數宣告區(Variable Declaration Section)
  int contractDays; //int contractRemainingDays; //float incompleteRatio; //// \BoxInput Section\Box\text{cout} \ll " cin >> contractDays;
  cout << " \qquad : ";
   cin >> contractRemainingDays;
// IProcess Section
   incompleteRatio = contractRemainingDays/contractDays;
```
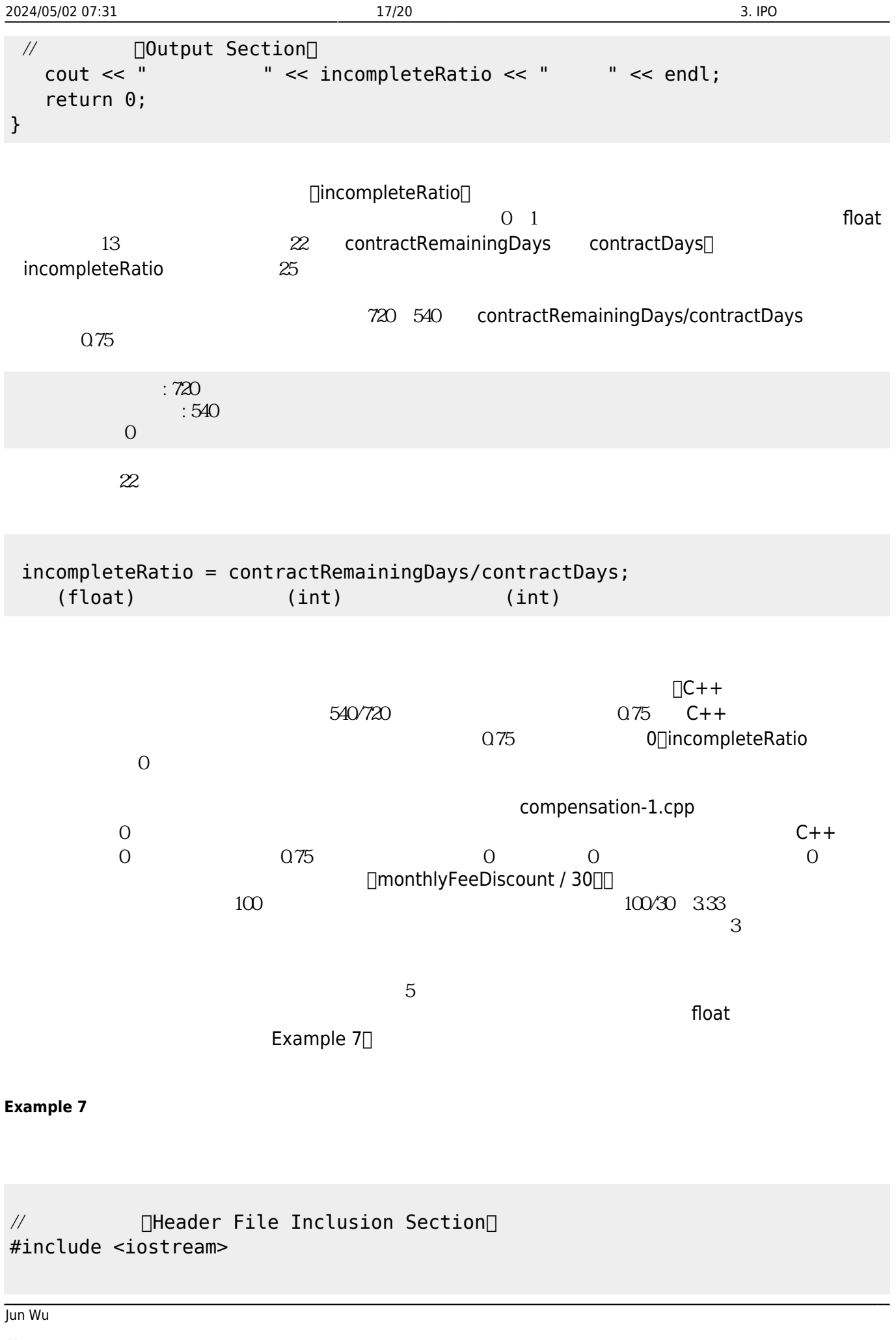

CSIE, NPTU<br>Total: 118575

- https://junwu.nptu.edu.tw/dokuwiki/

```
// 命名空間區(Namespace Declaration Section)
using namespace std;
\mathcal{U} \BoxEntry Point\Boxint main()
{
  // 變數宣告區(Variable Declaration Section)
   float contractDays; //float contractRemainingDays; //
   float monthlyFeeDiscount; //
   float subsidy; \frac{1}{2}float compensation; \frac{1}{1}// Input Section
   cout << " \qquad : ";
    cin >> contractDays;
   cout << "
    cin >> contractRemainingDays;
   \text{cout} \ll "\text{cout} \ll "
    cin >> monthlyFeeDiscount;
   cout \prec " \qquad : ";
    cin >> subsidy;
 \mathcal{U} \BoxProcess Section\Boxcompensation = ( (monthlyFeeliscount/30) *
                     (contractDays-contractRemainingDays) + subsidy ) *
                     (contractRemainingDays/contractDays);
 \mathcal{U} 100 \Box \Box \Box \Box \Boxcout << " \compensation << " \compensation << " \compensation << " \compensation << " \compensation << " \compensation << " \compensation \compensation \compensation \compensation \compensation \compensation \compensation 
    return 0;
}
```
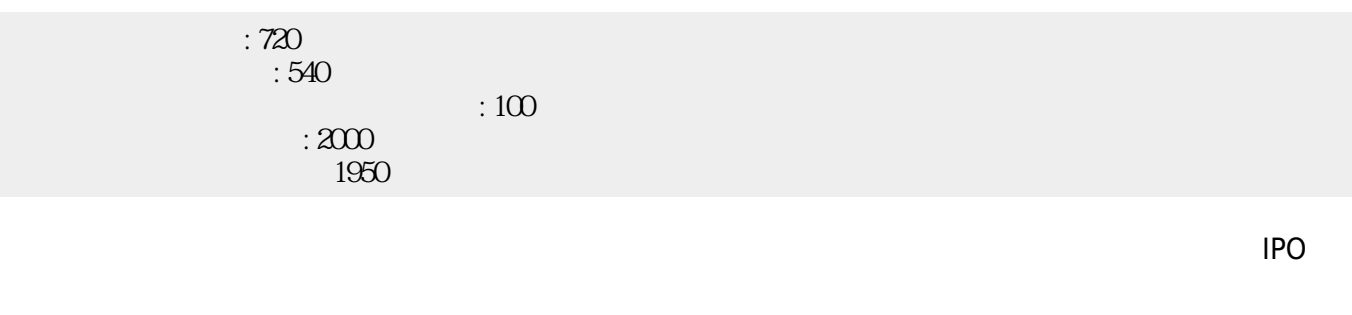

**3.3 本章內容回顧**

 $-$  IPO  $-$  -  $\Box$ Input-Process-

Output Model $\Box$  IPO IPO

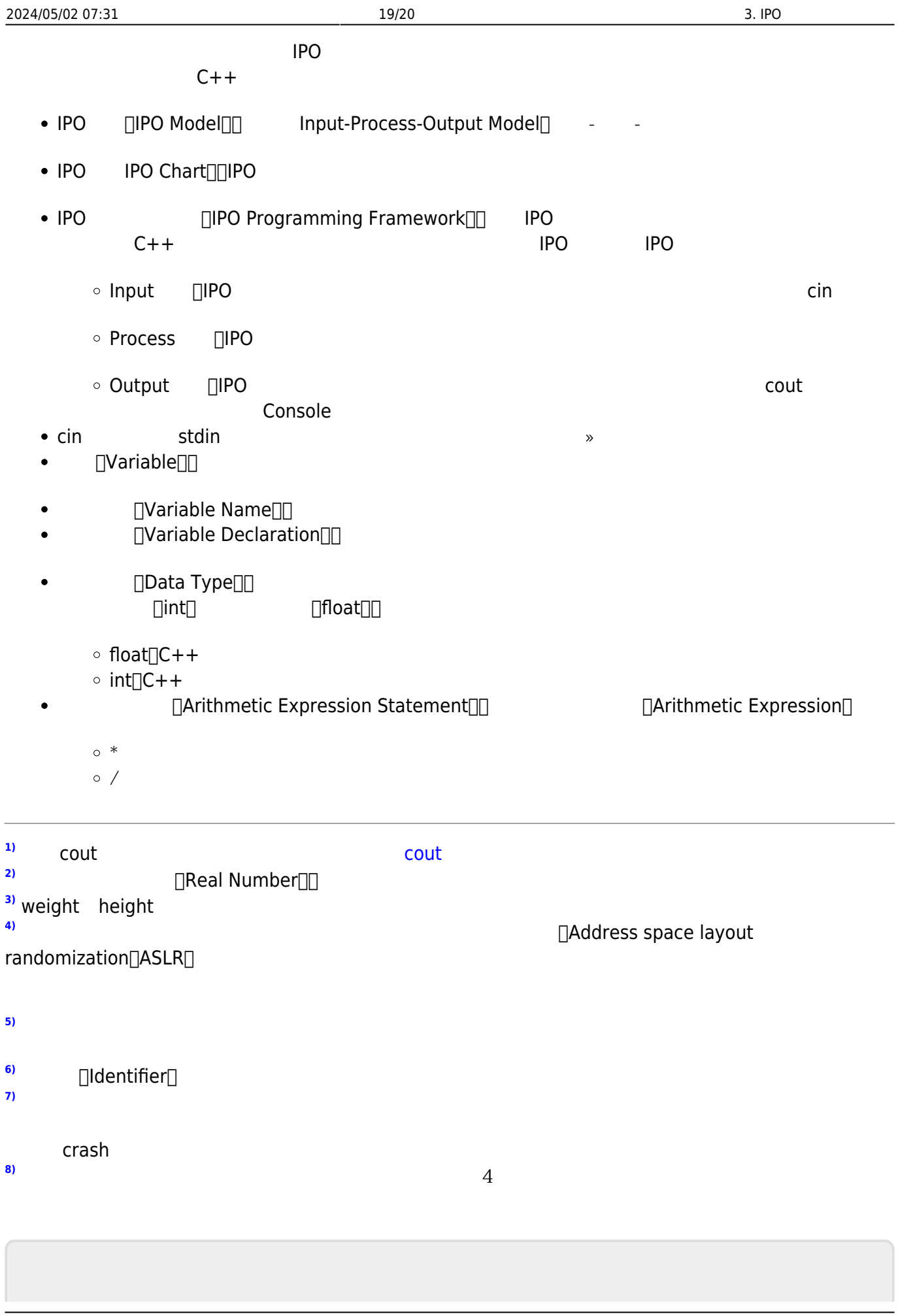

<span id="page-18-7"></span><span id="page-18-6"></span>Jun Wu

<span id="page-18-5"></span><span id="page-18-4"></span><span id="page-18-3"></span><span id="page-18-2"></span><span id="page-18-1"></span><span id="page-18-0"></span>J.

From: <https://junwu.nptu.edu.tw/dokuwiki/> - Jun Wu

**CSIE, NPTU**

Permanent link: **<https://junwu.nptu.edu.tw/dokuwiki/doku.php?id=cppbook:ch-ipo>**

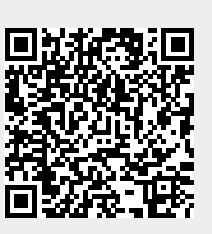

Last update: **2024/02/23 02:53**